### **Entity, Architecture, Ports**

**A VHDL models consist of an** *Entity Declaration* **and a** *Architecture Body***.**

**The entity defines the interface, the architecture defines the function.**

**The entity declaration names the entity and defines the interface to its environment.**

**Entity Declaration Format:**

```
ENTITY entity_name IS
   [GENERIC (generic list); ]
   [PORT (port_list);]
END ENTITY [entity_name];
```
**There is a direct correspondence between a ENTITY and a block diagram symbol. For example:**

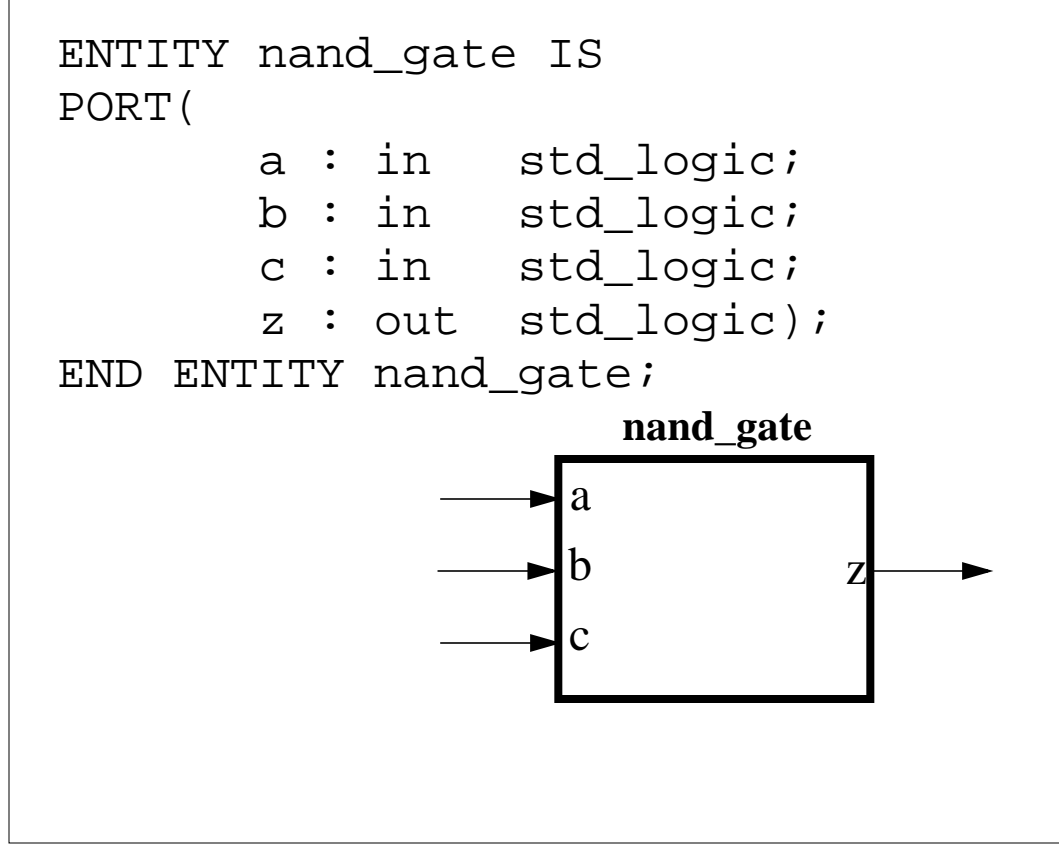

### **Port Statement**

**The entities** *port* **statement identifies the ports used by the entity to communicate with its environment**

### **Port Statement Format:**

```
PORT(
    name_list : mode type;
   name_list : mode type;
   name_list : mode type;
   name_list : mode type);
```
#### **This is legal but poor form:**

```
ENTITY nand_gate IS
   PORT(a,d,e,f : in std_logic;
    b, j, q, l, y, v : in std_logic; w,k : in std_logic;
     z : out: std_logic);
END nand_gate;
```
#### **This is much less error prone:**

Use one line per signal. This allows adequate comments. Capitalize reserved names.

```
ENTITY nand_gate IS
   PORT(
    a : IN STD_LOGIC; --a input
    b : IN STD_LOGIC; --b input
     c : IN STD_LOGIC; --c input
    z : OUT STD_LOGIC); --nand output
END ENTITY nand gate;
```
## **Port Mode:**

**Identifies the direction of data flow through the port.**

**The PORT statement is optional. At the top (testbench) level, none is needed. (why?)**

**All ports must have an identified mode.**

### **Allowable Modes:**

- **• IN Flow is into the entity (input only)**
- **• OUT Flow is out of the entity (output only)**
- **• INOUT Flow may be either in or out (either in or out)**
- **• BUFFER An OUTPUT that can be read from**

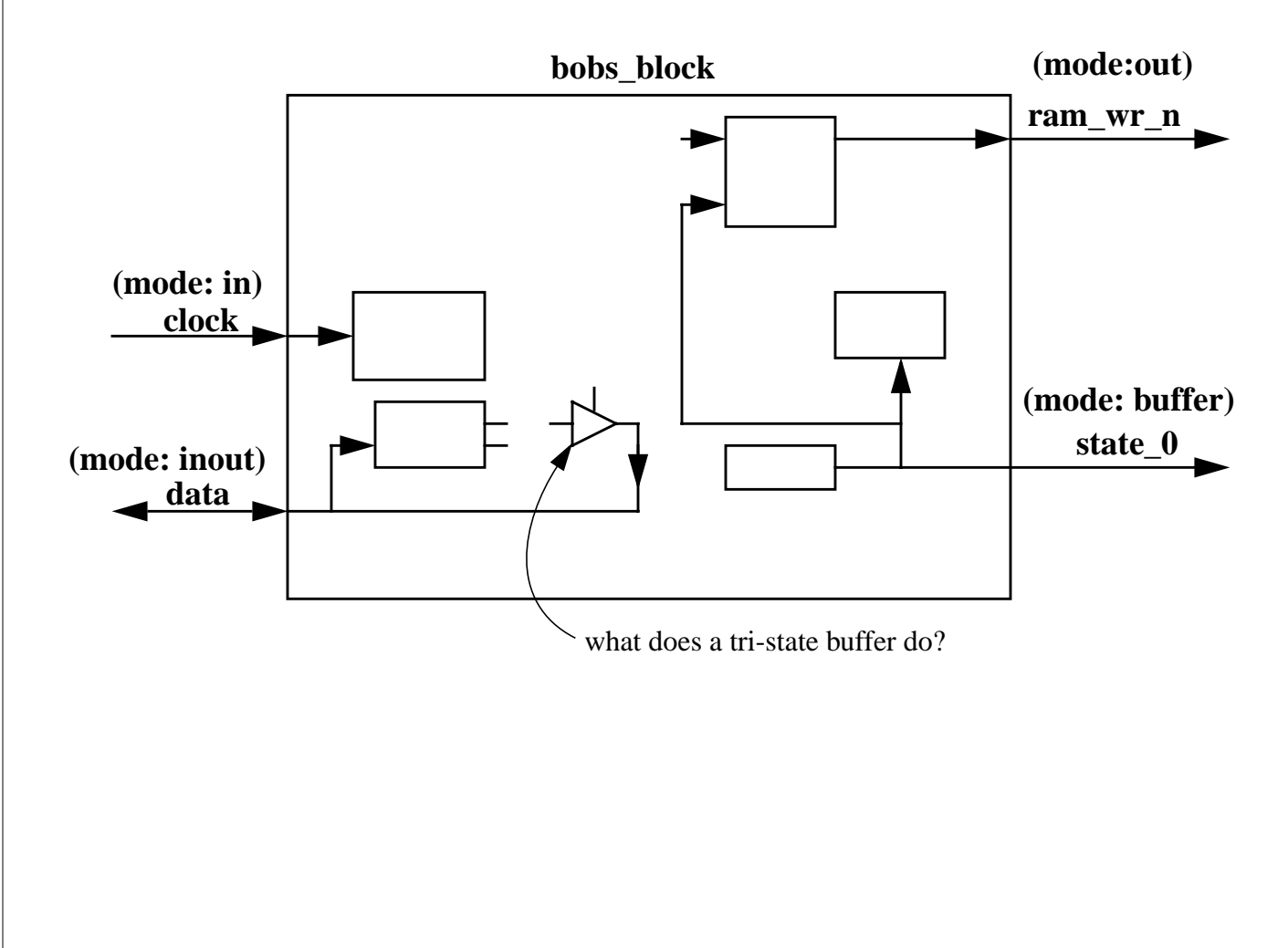

## **Architecture Body**

### **The architecture body describes the operation of the component.**

### **Format:**

```
ARCHITECTURE body_name OF entity_name IS
    --this is the ->declarative area<-
    --declare signals, variables, components,
    --subprograms
BEGIN
    --this is the ->statement area<-
    --in here go statements that describe
    --organization or functional operation of
    --the component
    --this is the "execution part" of the model
END [body_name]
```
**The entity\_name in the architecture statement must be the same as the entity declaration that describes the interface to the outside world.**

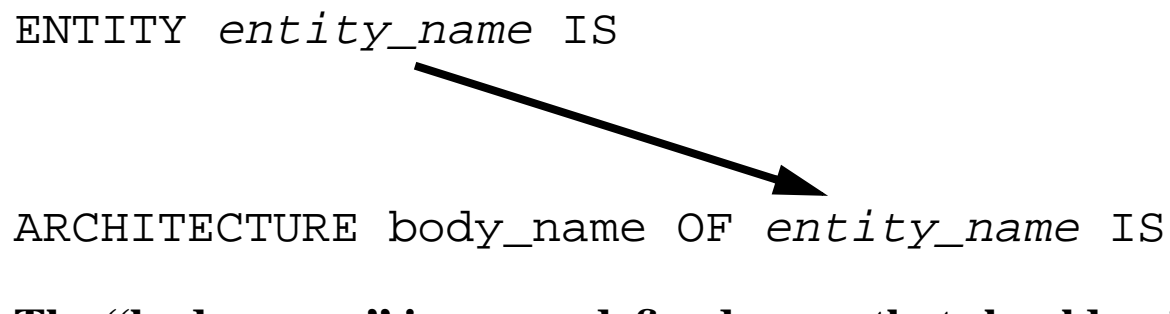

**The "body\_name" is a user-defined name that should uniquely describe the particular architecture model.**

ARCHITECTURE beh OF nand\_gate IS

ARCHITECTURE struct OF nand\_gate IS

**Note: multiple architectures are allowed.**

## **Commenting Code**

**A double hyphen (--) indicates everything from that point on in that line is to be treated as a comment.**

```
ARCHITECTURE example OF xor_gate IS
   --The following is a silly example of how
    --to write comments in VHDL.
BEGIN
    --comment from the beginning of a line
    a <= b XOR c; --or...comment from here on
 --
    --each line must have its own
    --comment marker unlike "C"
 --
END [body_name]
 --
 --
    --this is the end and there ain't no more!
```
**Comments can be put anywhere except in the middle of a line of code.**

### **Entity and Architecture for a NAND gate Model**

```
--
--the following is a behavioral description of
--a three input NAND gate.
--
ENTITY nand3 IS
PORT(
       a : IN std_logic;
       b : IN std_logic;
       c : IN std_logic;
      z : OUT std logic);
END ENTITY nand3;
ARCHITECTURE beh OF nand3 IS
  BEGIN
    z \leq 1' WHEN a = 0' AND b = 0' ELSE
         '1' WHEN a='0' AND b='1' ELSE
         '1' WHEN a='1' AND b='0' ELSE
          '0' WHEN a='1' AND b='1' ELSE
          'X';
END ARCHITECTURE beh;
```
**You can create VHDL source code in any directory.**

**VHDL source code file may be anything......but, Use the name of the design entity with the extension ".***vhd***"**

**The above example would be in the file: nand3.vhd**

**Question: Why the 'X' in the above code?**

### **Signal Assignment**

**The assignment operator (<=) is used to assign a waveform value to a** *signal***.**

#### **Format:**

target\_object <= waveform;

#### **Examples:**

my\_signal <= '0'; --ties my\_signal to "ground" his\_signal <= my\_signal; --connects two wires

--vector signal assignment

data bus  $\le$  "0010"; -- note double quote bigger bus <= X"a5"; -- hexadecimal numbers

*Note: I am using framemaker to generate these slides. Frame causes the first right slanting "tic" to slant to the left. This is correct English language but incorrect VHDL.*

## **Declaring Objects**

### **Declaration Format:**

OBJECT\_CLASS identifier: TYPE [:= init\_val];

### **Examples:**

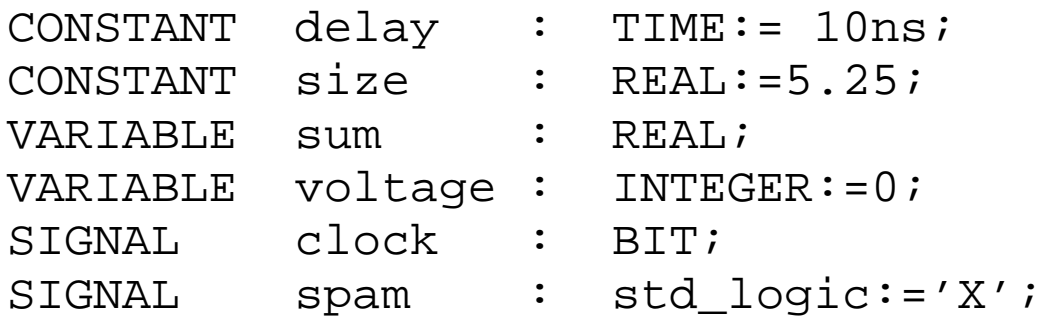

**Objects in the port statement are classified as signals by default.**

**Objects may be initialized at declaration time. (Danger, danger, Will Robinson!)**

**If an object is not initialized, it assumes the left-most or minimum value for the type.**

**Why not initalize a flip flop as shown below?**

PORT (d : IN STD LOGIC; q : OUT STD\_LOGIC  $:= '0';$ clk : IN STD\_LOGIC)

# **Naming Objects**

**Valid characters:**

- **• alpha characters (a-z)**
- **• numeric characters (0-9)**
- **• underscore (\_)**

**Names must consist of any number of alpha, numeric, or underline characters.**

**Underscore must be proceeded and followed by alpha or numeric characters.**

**The underscore can be used to separate adjacent digits in bit strings:** CONSTANT big\_0 : STD\_LOGIC\_VECTOR(15 DOWNTO 0) := B"0000 0000 0000 0000";

### **Names are not case sensitive. (be consistent!, use lowercase!)**

### **Coding hints:**

Use good names that are meaningful to others. If your code is good, somebody else will want to read it.

Name signals by their function. For example, if you have a multiplexor select line that selects addresses, give it a name like "address select" instead of "sel\_32a".

Name blocks by their function. If a block generates control signals for a DRAM controller, call the block "dram\_ctl" not something obscure like "block\_d".

### **A Simple Example to Recap**

```
------------------------------------------
--and-or-invert gate model
--Jane Engineer
-3/13/04--version 0.5
                   ------------------------------------------
LIBRARY ieee;
USE ieee.std_logic_1164.ALL;
ENTITY aoi4 IS
PORT(
      a : IN std_logic;
      b : IN std_logic;
      c : IN std_logic;
      d : IN std_logic;
      z : OUT std_logic);
END ENTITY aoi4;
ARCHITECTURE data_flow OF aoi4 IS
   SIGNAL temp1, temp2 : std_logic;
   BEGIN
    temp1 \leq a AND b;
    temp2 \leq c AND d;
    z <= temp1 NOR temp2;
END ARCHITECTURE data_flow;
```